## *TECHNICAL BULLETIN*

**[Issue No.]** T20-0012 **[Page]** 1/1 **[Title]** Cautions when formatting an ATA card **[Date of Issue]** Nov., '03 **[Relevant Models]** Q2MEM-8/16/32MBA

Thank you for your continued support of Mitsubishi PLC MESEC-Q series.

This bulletin provides cautions when formatting an ATA card that is used for the MESEC-Q series PLC CPU.

## **1. Formatting the ATA card**

Make sure to use the PLC memory format function within GX Developer to format the ATA card.

- \*1: PLC memory format function
	- Select  $[Online] \rightarrow [Format \, PLC \, Memory]$  from the GX Developer menu. For details, refer to the following section of GX Developer Version8 Operating Manual. Formatting a QCPU (Q mode), QnACPU Memory

## **2. Cautions when using an alternative formatting method**

If formatting the ATA card by using the Windows<sup>®</sup> format function or another method, the ATA card may not work in the MELSEC-Q series PLC CPU.

## **3. Corrective action when the formatted ATA card is unusable.**

When the above method (in section 2) is performed and the formatted ATA card is unusable in the MESEC-Q series PLC CPU, please contact your local Mitsubishi representative.

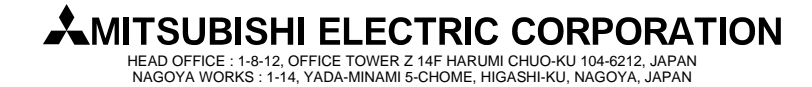